# Cheatography

### Linux Cheat Sheet by [tvcuyck](http://www.cheatography.com/tvcuyck/) via [cheatography.com/38446/cs/11996/](http://www.cheatography.com/tvcuyck/cheat-sheets/linux)

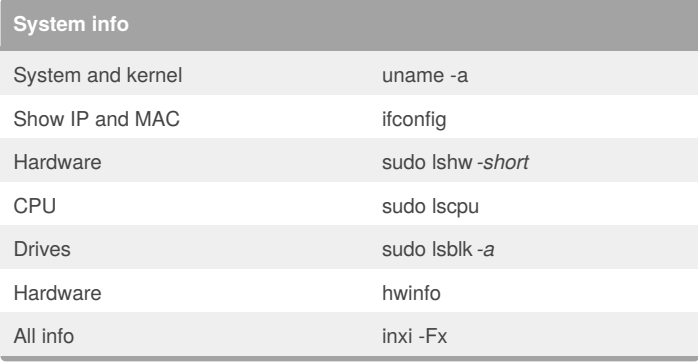

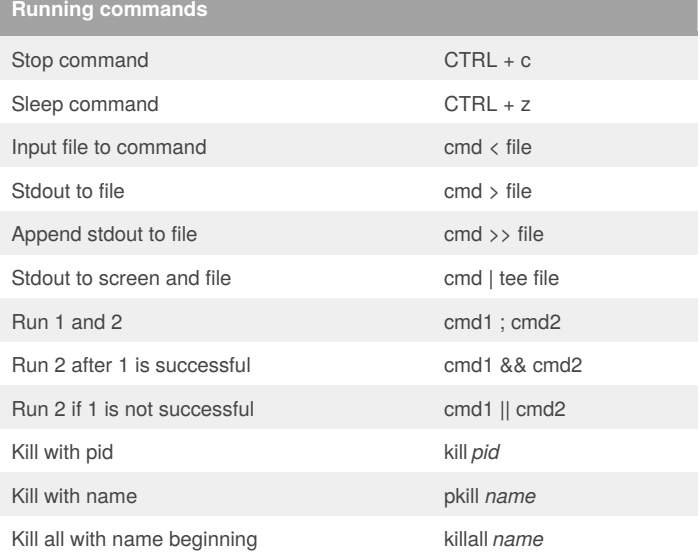

#### **Screenshots**

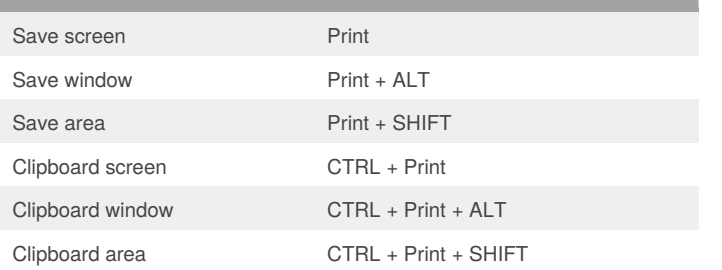

## Change owner chmod user:group file Change mode chmod 755 file Change mode recursively chmod -R 600 folder First digit is owner, second group, third everyone Calculate by adding these numbers Read  $(r)$  4 Write (w) 2  $\text{Execute } (x)$  1

#### **Services**

**File permissions**

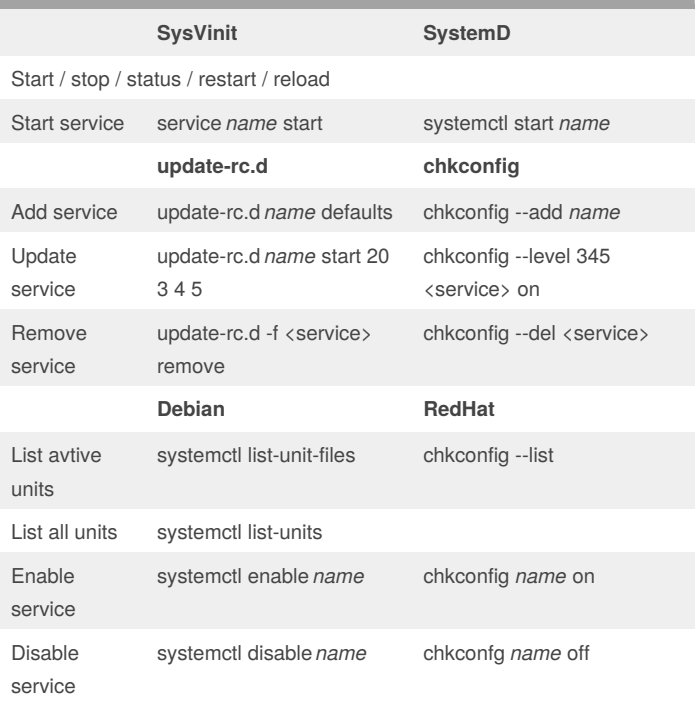

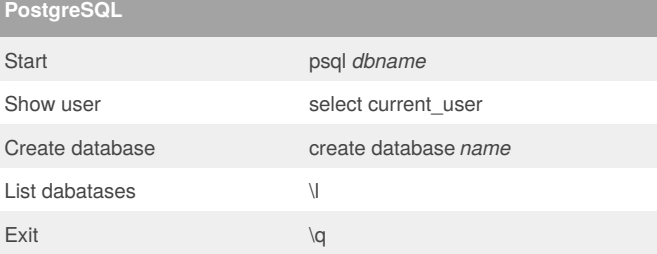

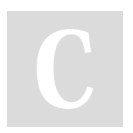

By **tvcuyck** [cheatography.com/tvcuyck/](http://www.cheatography.com/tvcuyck/) Not published yet. Last updated 3rd June, 2017. Page 1 of 1.

Sponsored by **CrosswordCheats.com** Learn to solve cryptic crosswords! <http://crosswordcheats.com>